15.05.2023 Erste Zwischenpräsentation

# Bechtle x SGB-SMIT - Ökologischer Fußabdruck

Lukas Heppel, Yannick Pfeiffer, Benjamin Förster, Malte Neef

## Projekt Idee - Was werden wir machen?

- Übergeordnetes Ziel: "Den ökologischen Fußabdruck der IT-Landschaft eines global agierenden Unternehmens (SGB-SMIT) quantifizieren und optimieren."
	- Hintergrund: SGB-SMIT möchte bis 2035 Scope 1 & 2 und bis 2050 Scope 1 & 2 & 3 CO2-Neutral werden → Daher: Möglichst exakte Bestimmung der aktuellen Emissionen nötig

- Bestimmung des gesamten CO2 Fußabdrucks der IT-Landschaft von SGB-SMIT zu aufwendig
- Daher Fokus auf Cloud-Umgebung
	- Cloud-Umgebung hat großen Impakt auf die CO2 Emissionen der IT-Landschaft
	- Daten können vergleichsweise unkompliziert erhoben werden mittels Powershell-Skript

# Konkretes Ziel

- Quantifizierung der, durch den täglichen Betrieb der SGB-SMIT Cloud-Umgebung verursachten, CO2 Emissionen
	- Sammeln von Daten zu Stromverbrauch und CPU-Auslastung von Hosts an vier verschiedenen Standorten
	- Importieren dieser Daten in den Microsoft Sustainability Manager
	- Umrechnen dieser Werte in CO2 Emissionen
	- Darstellen dieser Daten in einem Dashboard
	- Auswerten der gesammelten Daten
	- Ableiten von Handlungsempfehlungen für die Optimierung der CO2 Emissionen

#### Erwartete Projektergebnisse

- Beantwortung der Frage: "Wie viele CO2 Emissionen verursacht der tägliche Betrieb der SGB-SMIT Cloud-Umgebung?"
- Dashboard zur Visualisierung der gesammelten Daten
- Optional: Live-Schnittstelle zur täglichen aktualisierung der Daten
- Liste mit Empfehlungen für Optimierung der CO2 Emissionen der Cloud-Umgebung

#### Erste (Zwischen-)Ergebnisse

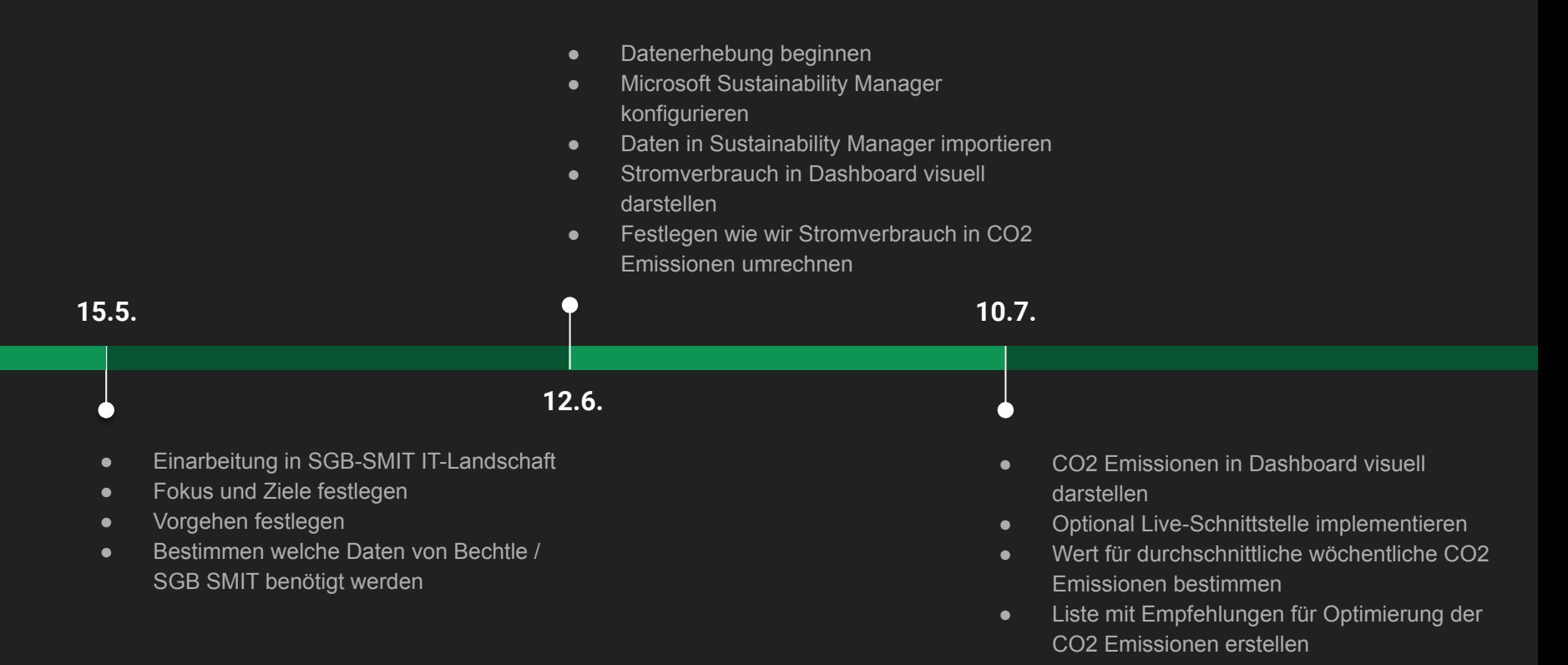

# Hindernisse und momentane Probleme

- Microsoft Sustainability Manager recht kompliziert und unintuitiv
	- Software kann deutlich mehr als wir benötigen, u. A. Wasserverbrauch, Abfall, Dienstreisen etc.
	- Anlegen von Organisation Units, Facilities, etc. nötig
- Kommunikation über Microsoft Teams teilweise schwierig
- Microsoft Sustainability Manager Lizenz nur für 1 Monat (monatlich erweiterbar)

#### SGB-SMIT IT-Landschaft

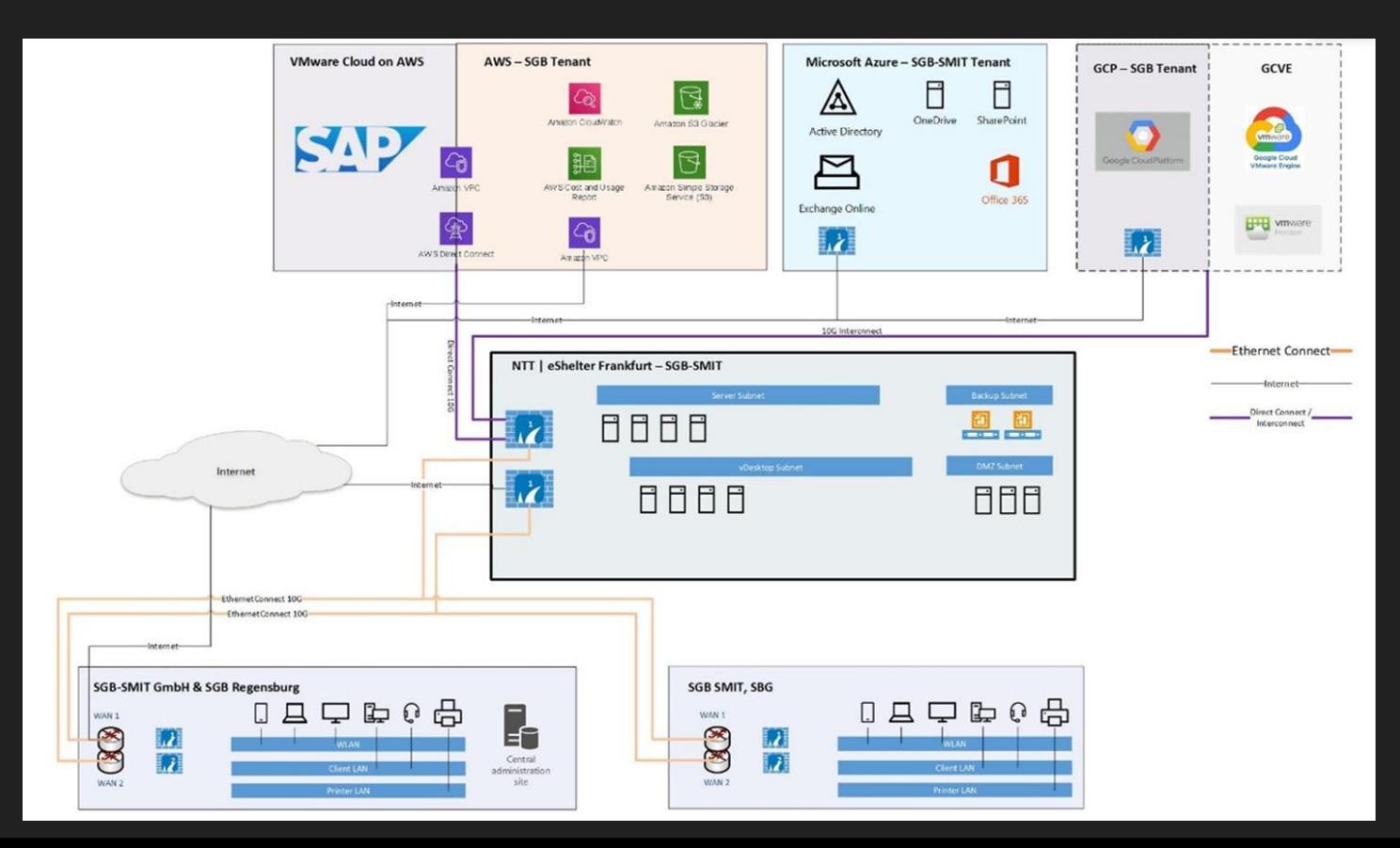